Årsredovisning för

# **Brf Sätra Torg**

# 769631-7820

# Räkenskapsåret **2022-01-01 - 2022-12-31**

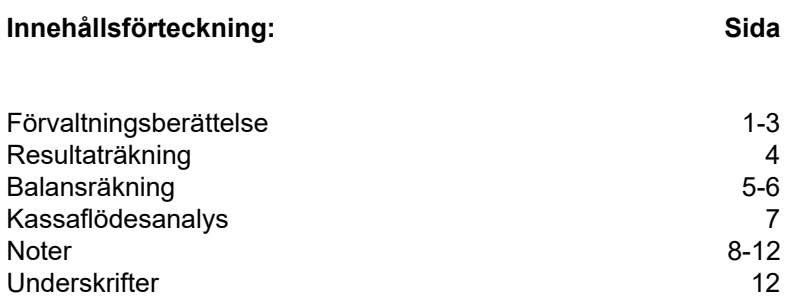

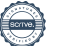

# **Förvaltningsberättelse**

Styrelsen för Brf Sätra Torg, 769631-7820, får härmed avge årsredovisning för verksamhetsåret 2022. Alla belopp redovisas i kronor om inget annat anges.

#### **Verksamheten**

#### *Allmänt om verksamheten*

#### **Bostadsrättsföreningen**

Bostadsrättsföreningen registrerades 2016-03-01 och har till ändamål att främja medlemmarnas ekonomiska intressen genom att i föreningens hus upplåta bostadslägenheter under nyttjanderätt och utan tidsbegränsning. Föreningens aktuella stadgar registrerades 2018-06-12.

Bostadsrättsföreningen har sitt säte i Stockholms Län, Stockholm kommun.

#### **Fastigheten**

Bostadsrättsföreningen förvärvade tomträtten till fastigheten Stockholm Torvsätra 1 2016-10-14. Fastigheten består av 2 byggnader med 100 bostadslägenheter och 2 st lokaler. Total BOA 5 271 m<sup>2</sup>. Totalentreprenadkontrakt tecknades med Peab Bostad AB 2016-10-14. Föreningen och styrelsen har tecknat ansvarsförsäkring hos Folksam AB fram till 2023-12-01.

#### **Styrelse, firmateckning och revisorer**

Styrelsen har haft följande sammansättning under perioden 2022-01-01 - 2022-12-31:

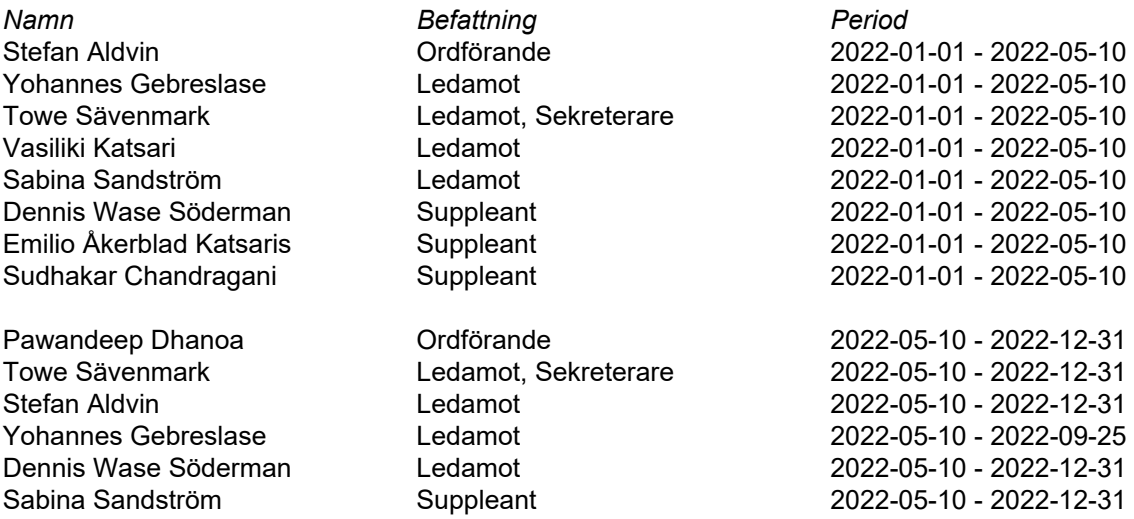

Bostadsrättsföreningen tecknas av styrelsen, två ledamöter alternativt en ledamot i förening med en suppleant.

Styrelsen har under 2022 haft 12 protokollförda styrelsemöten. Ordinarie föreningsstämma hölls 2022-05-10.

Under räkenskapsåret har Ernst & Young AB varit revisionsbolag.

#### **Bostadsrättsföreningens förvaltning**

Den ekonomiska förvaltningen har skötts av Korrekt BRF.

#### **Medlemsinformation**

Antal lägenheter: 100 Antal lokaler: 2 Överlåtelser under året: 5

Antal medlemmar vid räkenskapsårets början: 118 Tillkommande medlemmar: 7 Avgående medlemmar: 6 Antal medlemmar vid räkenskapsårets slut: 119

#### *Väsentliga händelser under räkenskapsåret*

Föreningen har installerat 10 st laddstolpar i garaget. Årsavgifterna höjdes med 5% från och med 2023-01-01.

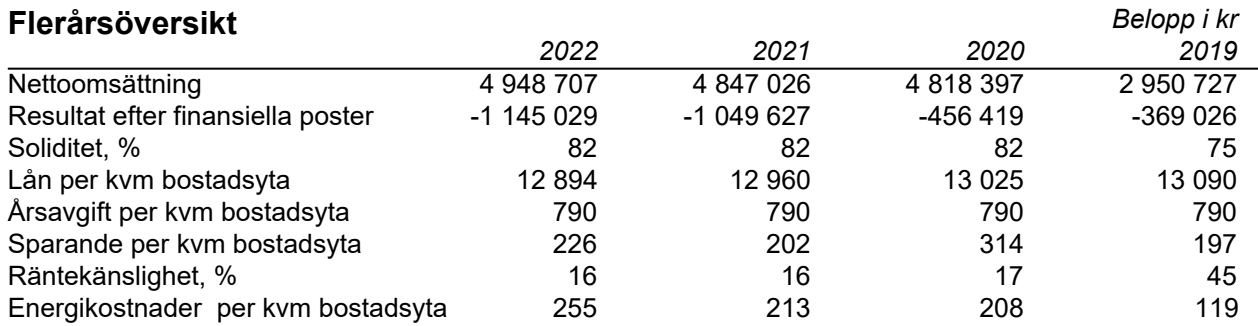

#### **Nyckeltalsdefinition**

**Soliditet** justerad eget kapital i procent av balansomslutning

**Sparande** hur stort löpande överskott föreningen har per kvm boarea. Visar hur mycket likvida medel föreningen fått över i den löpande driften under räkenskapsåret. Avskrivningar (som inte påverkar likviditeten), samt årets planerade underhåll tas bort.

**Räntekänslighet** hur många procent behöver bostadsrättsföreningen höja avgiften med om räntan på lånen går upp med en procentenhet för att bibehålla samma sparande till framtida underhåll och investeringar

**Energikostnad** totala värme-, vatten- och elkostnader per kvm bostadsyta.

## **Förändringar i eget kapital**

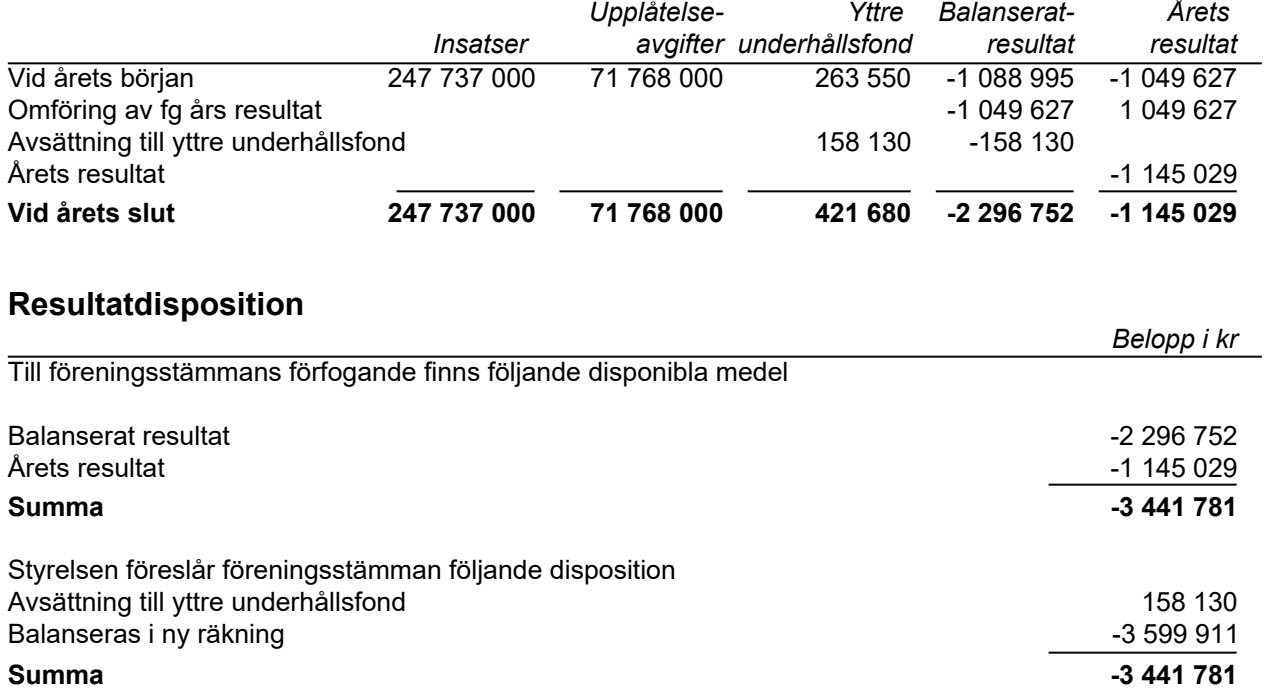

Bostadsrättsföreningen resultat och ställning framgår av efterföljande resultat- och balansräkningar med noter.

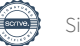

# **Resultaträkning**

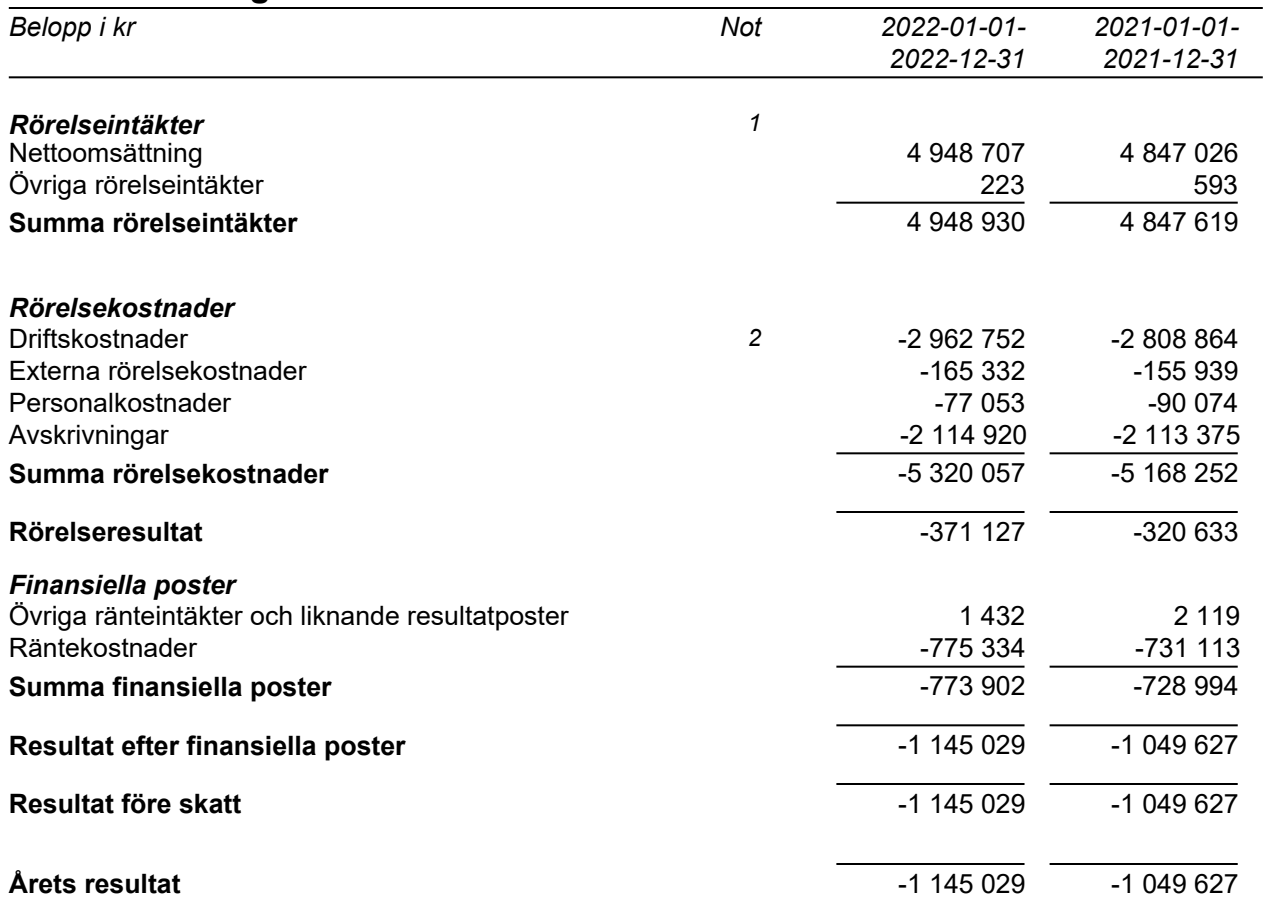

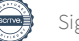

# **Balansräkning**

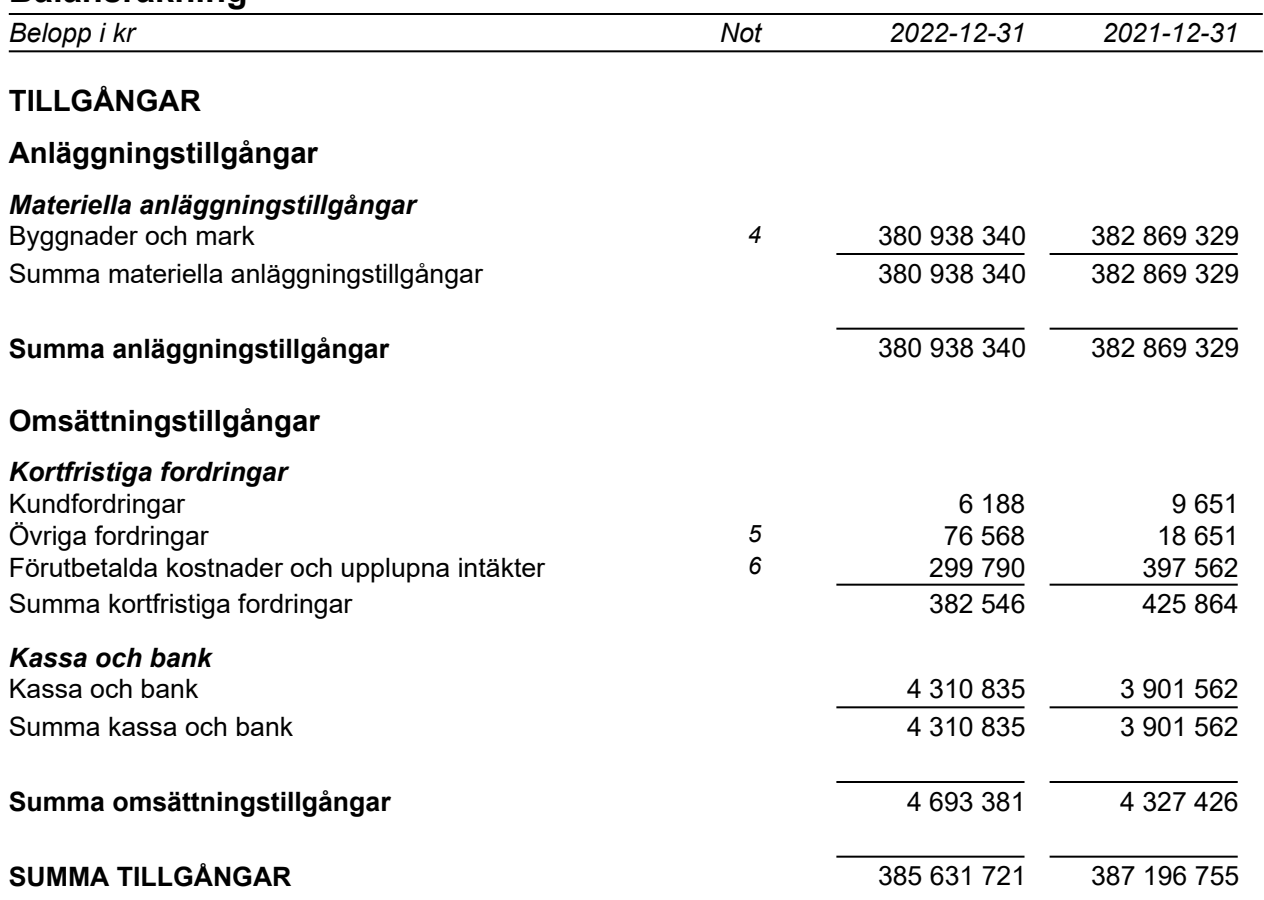

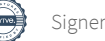

# **Balansräkning**

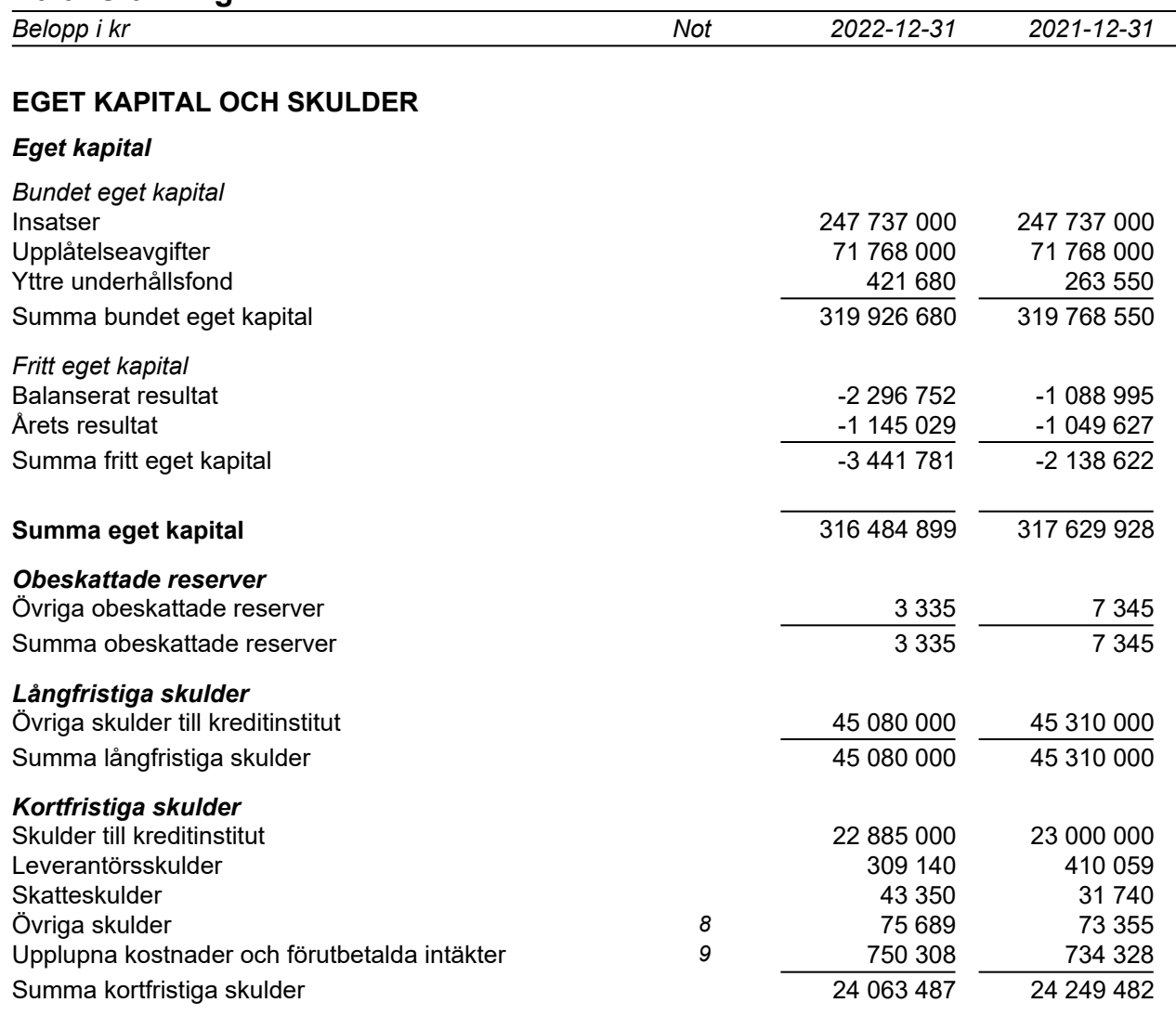

#### **SUMMA EGET KAPITAL OCH SKULDER** 385 631 721 387 196 755

# **Kassaflödesanalys**

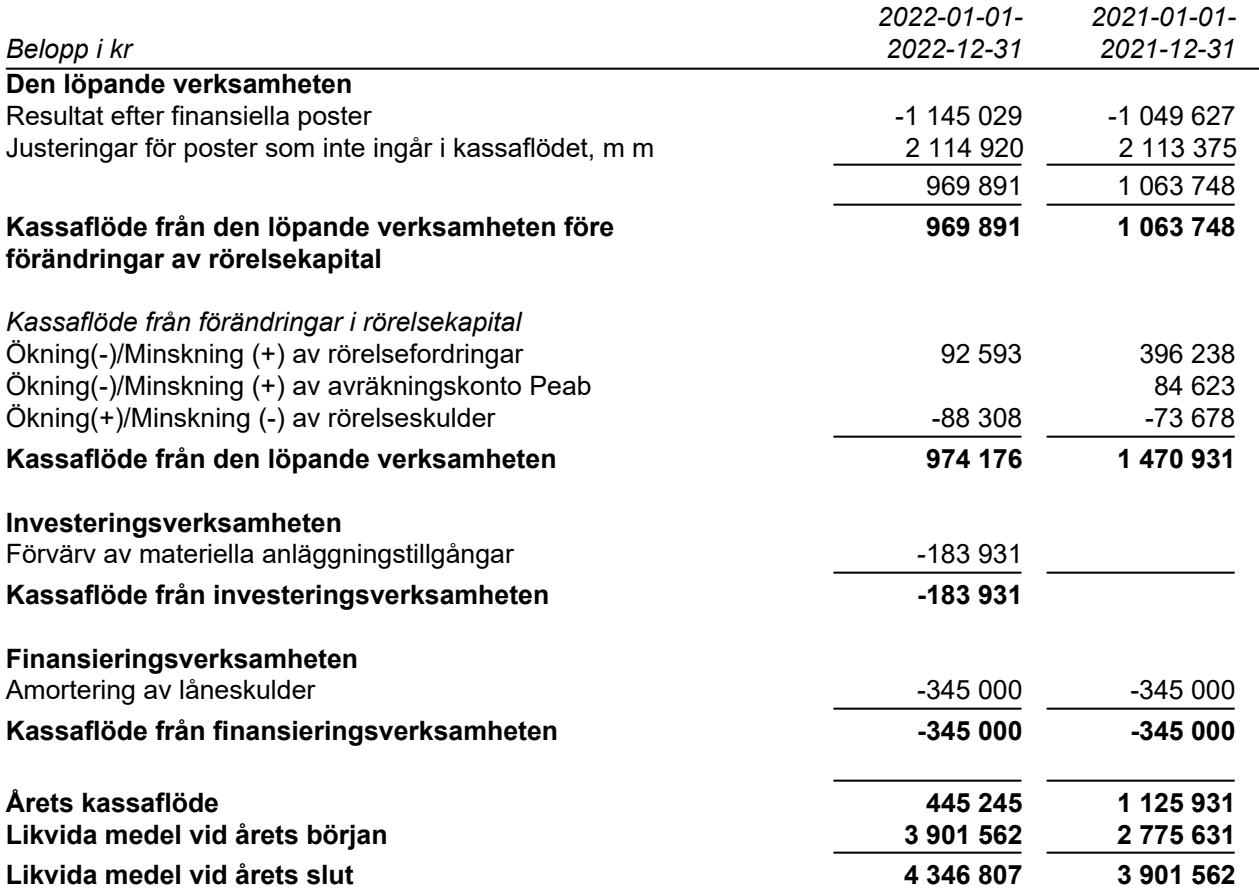

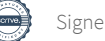

## **Noter**

# **Redovisningsprinciper**

#### **Allmänna redovisningsprinciper**

Årsredovisningen är upprättad i enlighet med årsredovisningslagen och BFNAR 2016:10, Årsredovisning i mindre ekonomiska föreningar (K2).

#### **Nyckeltalsdefinition**

Soliditet, justerat eget kapital i förhållande till balansomslutningen.

#### **Fordringar, skulder och avsättningar**

Fordringar har värderats till det lägsta av anskaffningsvärde och det belopp varmed de beräknas bli reglerade. Övriga tillgångar, skulder samt avsättningar har värderats till anskaffningsvärden om annat ej anges.

#### **Yttre underhållsfond**

Överföring till fond för yttre underhåll görs enligt föreningens stadgar om minst 30kr/kvm boa. Denna överföring görs mellan fritt och bundet eget kapital, efter att beslut fattats av stämman, och tas ej som kostnad i resultaträkningen.

#### **Avskrivningsprinciper för anläggningstillgångar**

Anläggningstillgångar värderas till anskaffningsvärdet med avdrag för ackumulerade avskrivningar. Avskrivningar görs med rak plan över tillgångarnas förväntade nyttjandeperiod enligt nedanstående.

Följande avskrivningstider tillämpas:

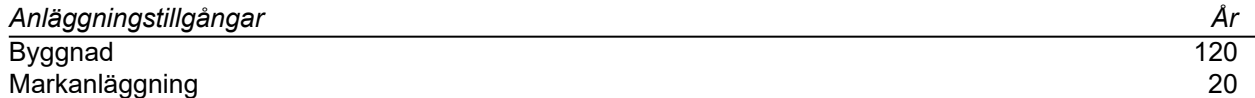

#### **Intäkter**

Intäkter redovisas till det verkliga värdet av vad som erhållits eller kommer att erhållas. Årsavgifter och hyror aviseras i förskott men redovisas så att endast den del som belöper på räkenskapsåret redovisas som intäkt.

#### **Inkomstskatt**

Bostadsrättsföreningar betalar inte skatt för inkomster från fastigheten ej heller för ränteinkomster till den del de tillhör fastigheten. Endast inkomster som inte hör till fastigheten skall tas upp till beskattning.

#### **Övrigt**

Övriga tillgångar och skulder har värderats till anskaffningsvärdet om ej annat anges i not nedan. Fordringar har efter individuell värdering upptagits till det belopp varmed de beräknas inflyta.

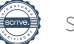

# **Not 1 Nettoomsättning**

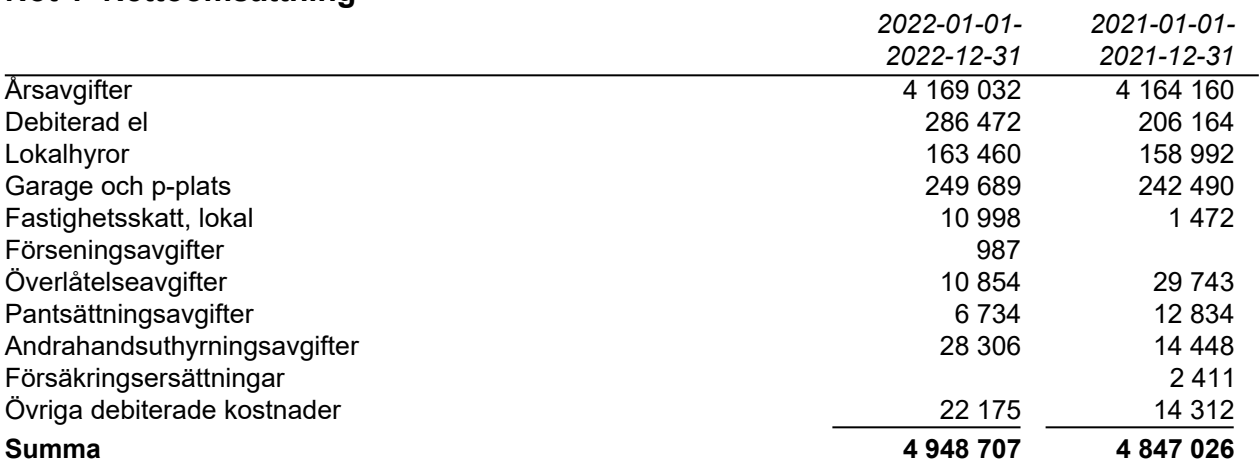

## **Not 2 Driftskostnader**

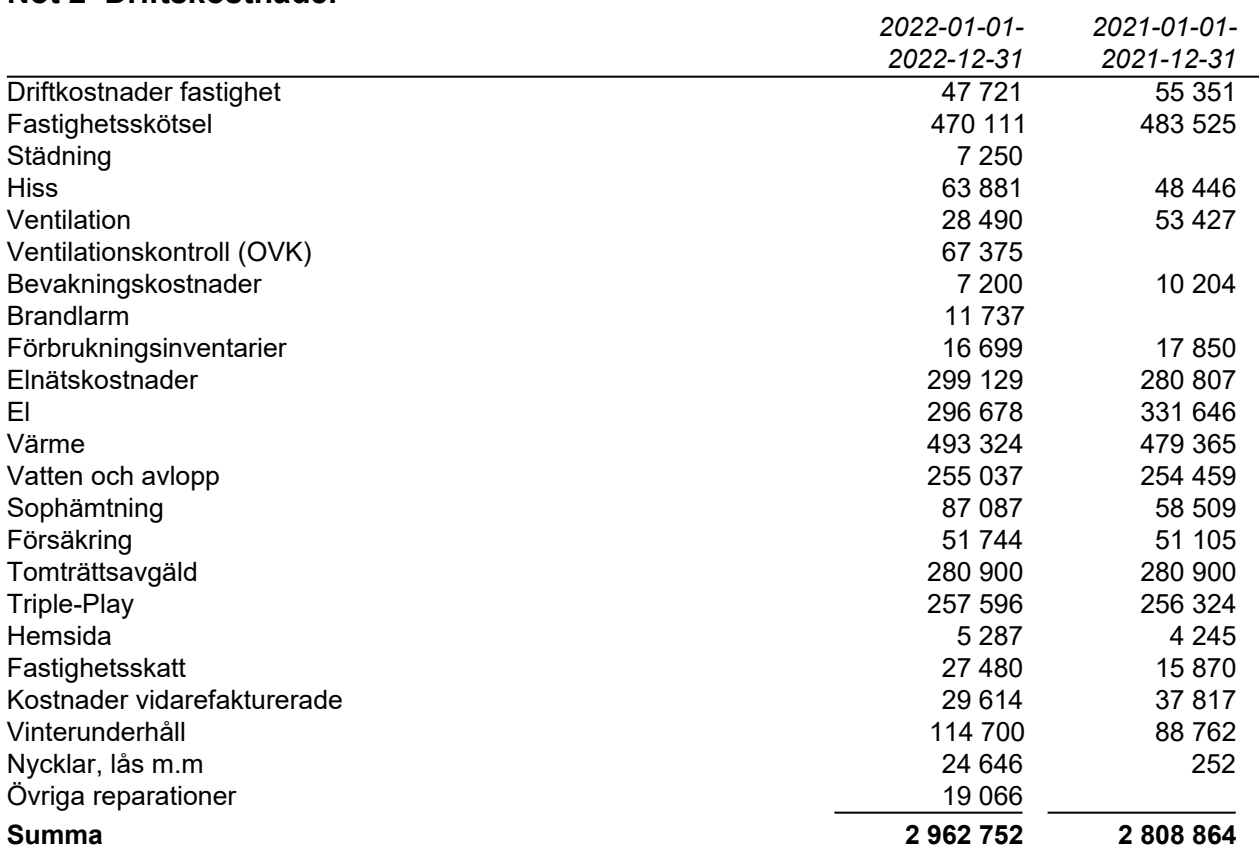

## **Not 3 Externa rörelsekostnader**

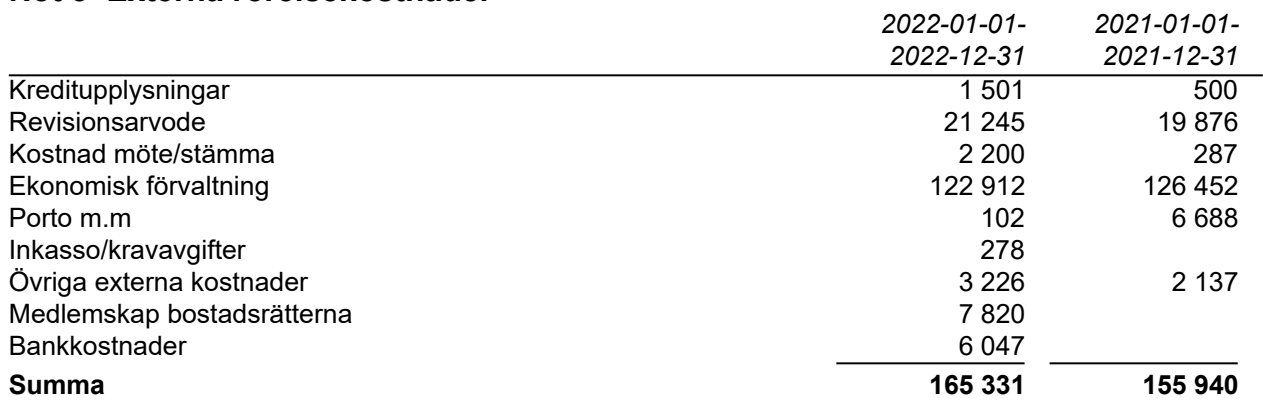

# **Not 4 Byggnader och mark**

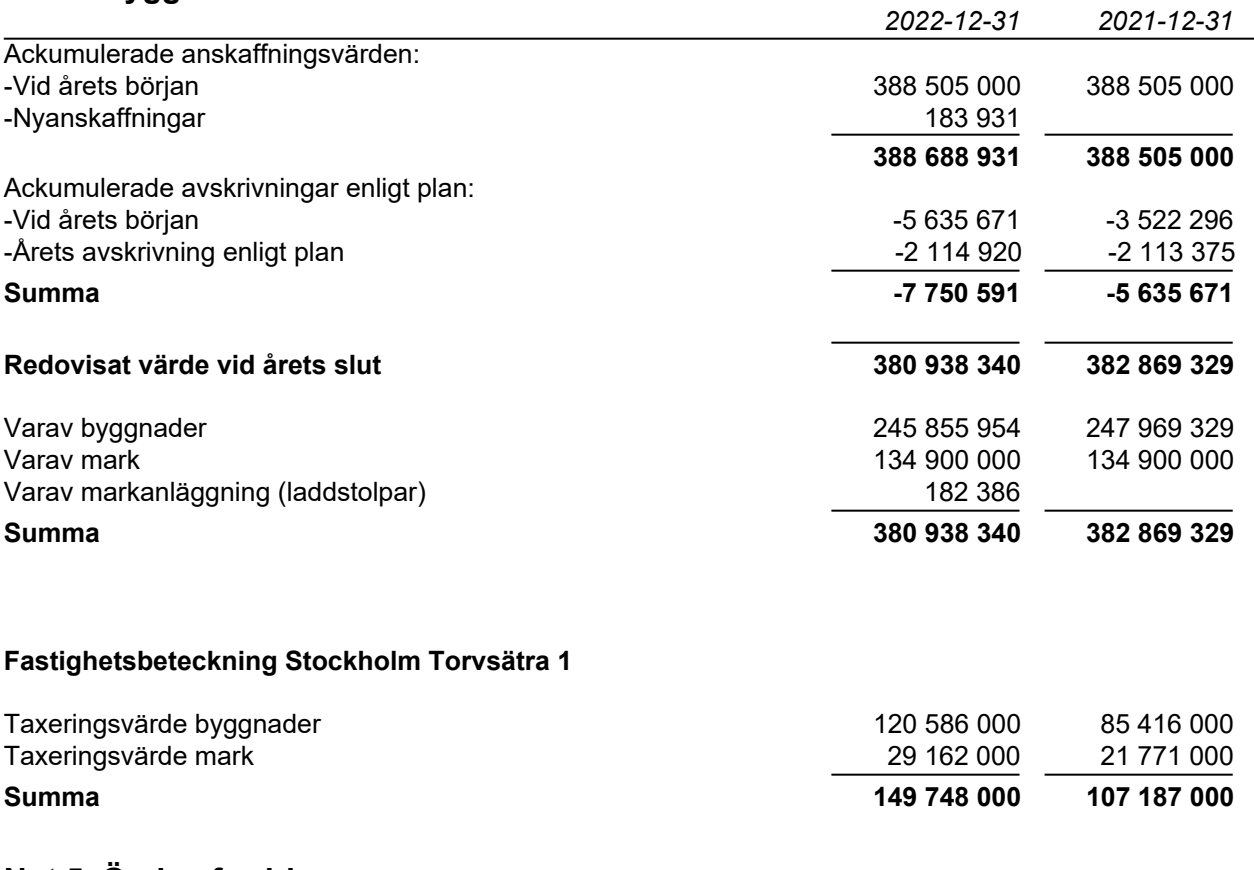

#### **Not 5 Övriga fordringar** *2022-12-31 2021-12-31* Fordran moms 57 266<br>Skattekonto 19 302 Skattekonto

**Summa 76 568**

## **Not 6 Förutbetalda kostnader och upplupna intäkter**

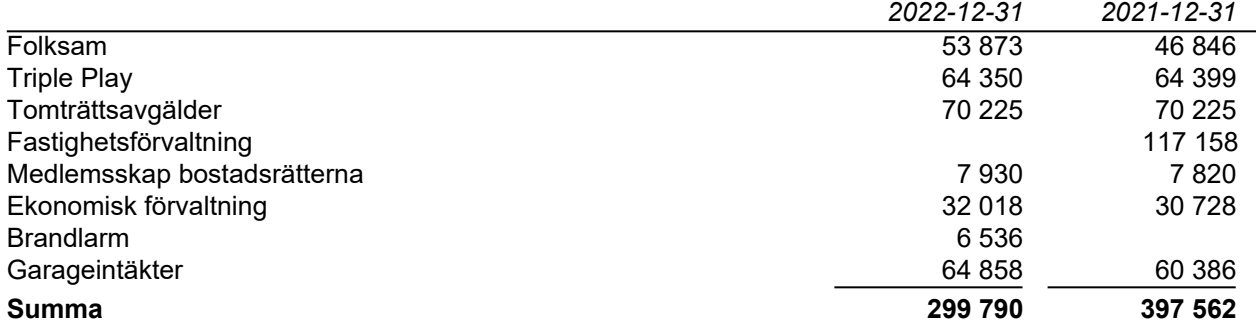

### **Not 7 Skulder till kreditinstitut**

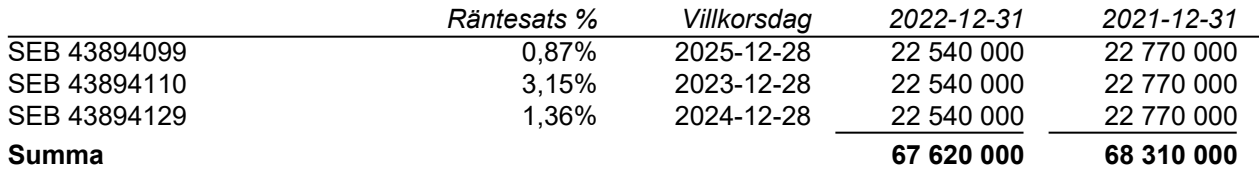

Under 2023 kommer amortering göras med 345 000 kr.

Föreningen har ett lån (43894110) som förfaller till betalning inom ett år och är att betrakta som kortfristig skuld, men föreningen har inte för avsikt att avsluta lånefinansieringen inom ett år.

## **Not 8 Övriga skulder**

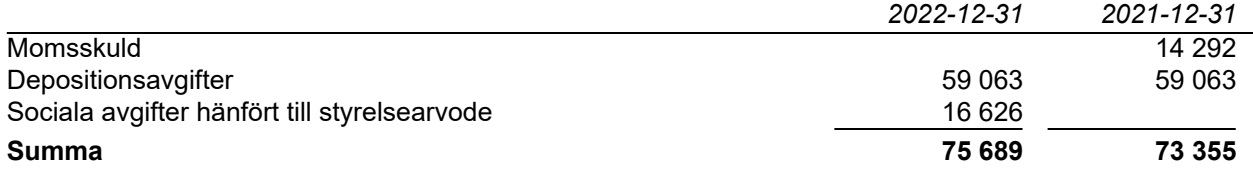

## **Not 9 Upplupna kostnader och förutbetalda intäkter**

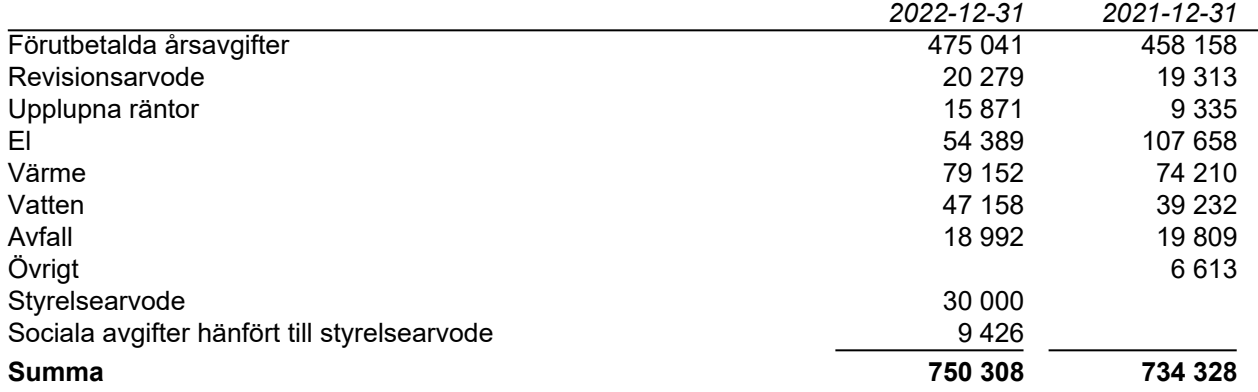

## **Not 10 Ställda säkerheter och eventualförpliktelser**

#### *Ställda säkerheter*

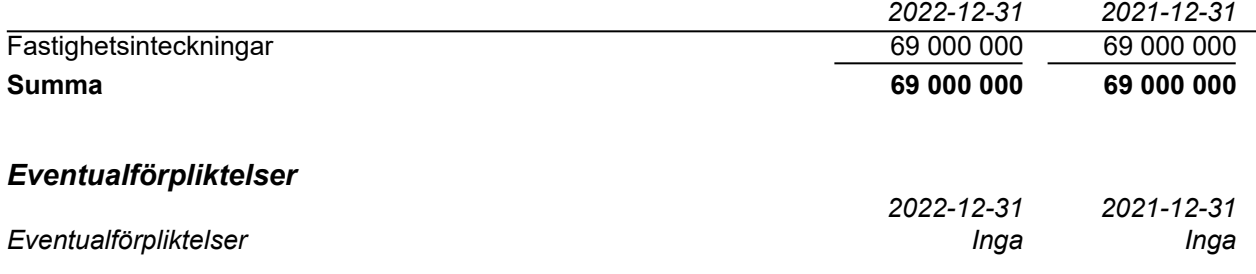

## **Underskrifter**

Styrelsens undertecknande av årsredovisningen har skett den dag som framgår av vår elektroniska underskrift.

Pawandeep Dhanoa **Stefan Aldvin** Styrelseordförande **Styrelseordförande** Styrelseledamot

Styrelseledamot Styrelseledamot

Towe Sävenmark **Dennis Wase Söderman** 

Vår revisionsberättelse har lämnats den dag som framgår av vår elektroniska underskrift. Ernst & Young AB

Mikael Olsson Auktoriserad revisor

# Verifikat

Transaktion 09222115557492100963

# Dokument

Brf Sätra Torg ÅR 2022

Huvuddokument 13 sidor Startades 2023-05-04 08:18:14 CEST (+0200) av Peab (P) Färdigställt 2023-05-09 08:33:16 CEST (+0200)

## Initierare

Peab (P) Peab esignering@peab.se

## Signerande parter

Pawandeep Singh (PS) pd.dhanoa@outlook.com

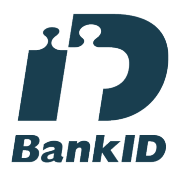

Namnet som returnerades från svenskt BankID var "PAWANDEEP SINGH DHANOA" Signerade 2023-05-04 17:47:33 CEST (+0200)

## Dennis Wase Söderman (DWS)

rekaan89@hotmail.com

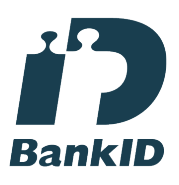

Namnet som returnerades från svenskt BankID var "DENNIS WASE SÖDERMAN" Signerade 2023-05-04 08:19:57 CEST (+0200)

Mikael Olsson (MO) Mikael.Olsson@se.ey.com Towe Sävenmark (TS) towe.savenmark@yahoo.se

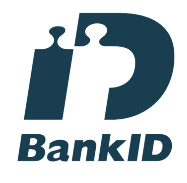

Namnet som returnerades från svenskt BankID var "TOWE SÄVENMARK" Signerade 2023-05-07 18:32:48 CEST (+0200)

Stefan Aldvin (SA) a.stefan@hotmail.se

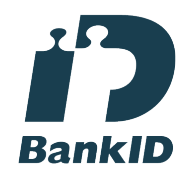

Namnet som returnerades från svenskt BankID var "STEFAN ALDVIN" Signerade 2023-05-04 08:26:18 CEST (+0200)

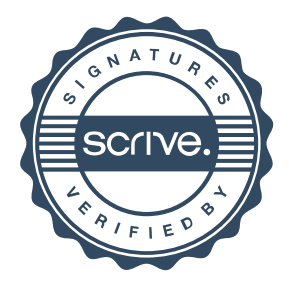

# Verifikat

Transaktion 09222115557492100963

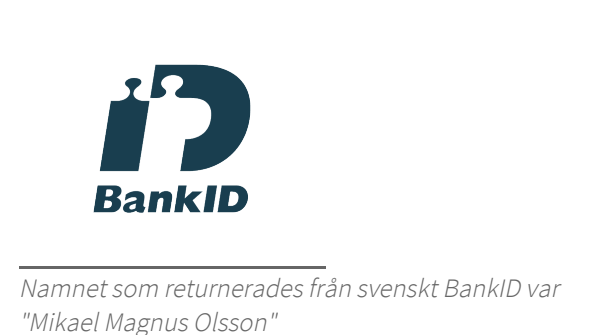

Signerade 2023-05-09 08:33:16 CEST (+0200)

Detta verifikat är utfärdat av Scrive. Information i kursiv stil är säkert verifierad av Scrive. Se de dolda bilagorna för mer information/bevis om detta dokument. Använd en PDF-läsare som t ex Adobe Reader som kan visa dolda bilagor för att se bilagorna. Observera att om dokumentet skrivs ut kan inte integriteten i papperskopian bevisas enligt nedan och att en vanlig papperutskrift saknar innehållet i de dolda bilagorna. Den digitala signaturen (elektroniska förseglingen) säkerställer att integriteten av detta dokument, inklusive de dolda bilagorna, kan bevisas matematiskt och oberoende av Scrive. För er bekvämlighet tillhandahåller Scrive även en tjänst för att kontrollera dokumentets integritet automatiskt på: https://scrive.com/verify

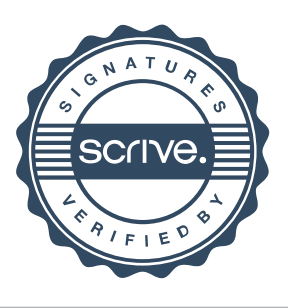